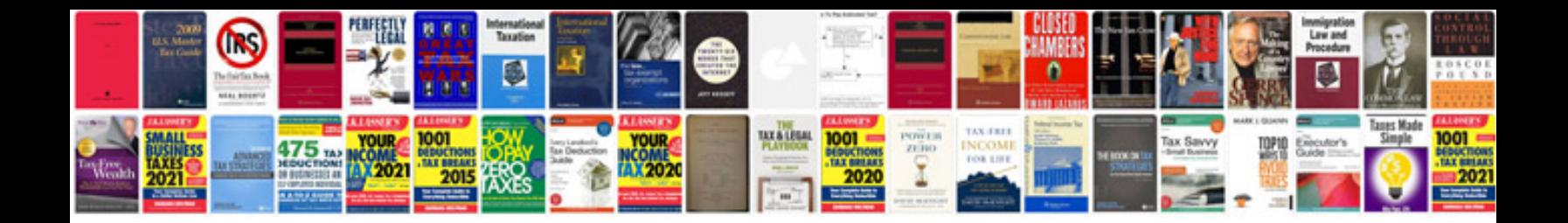

**Word documentexportasfixedformat**

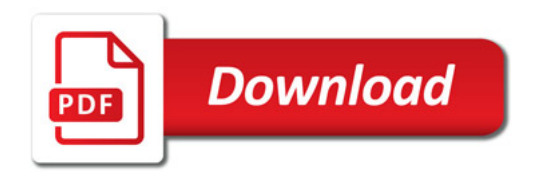

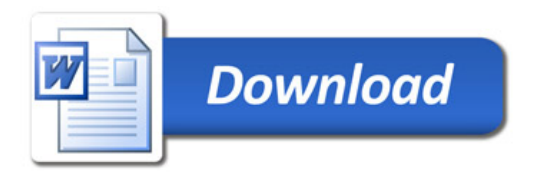